## **LEAD elements from Infinite Campus**

Staff data Course data

## **LEAD Data Elements**

- Staff data
	- Demographics tab
	- Identities tab
	- District Employment tab
	- District Assignment tab
- Course data
	- Course Master (if used)
	- Course tab
	- Section tab
	- Student enrollment information

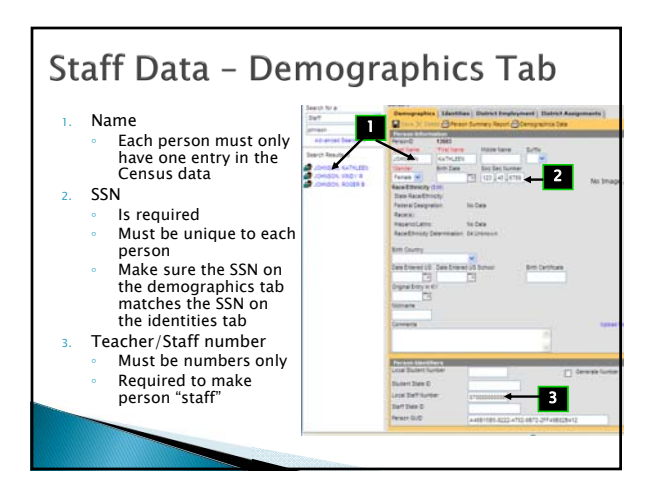

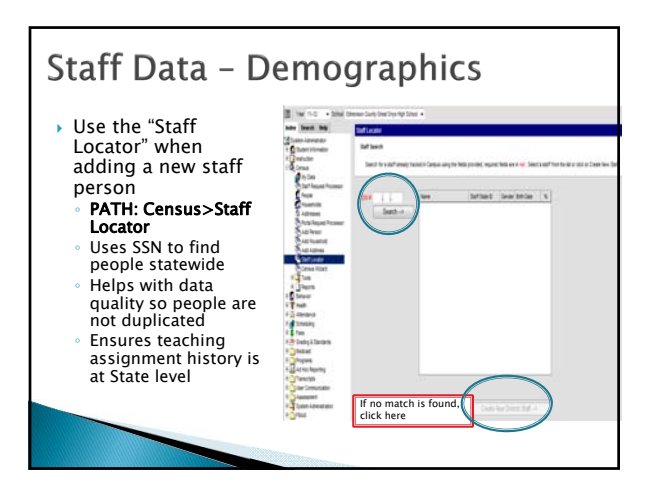

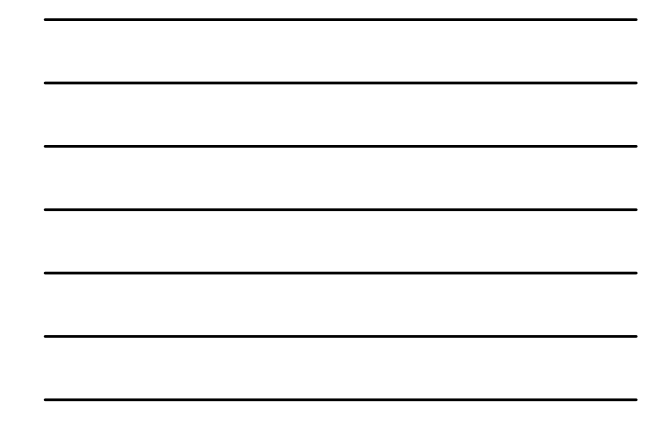

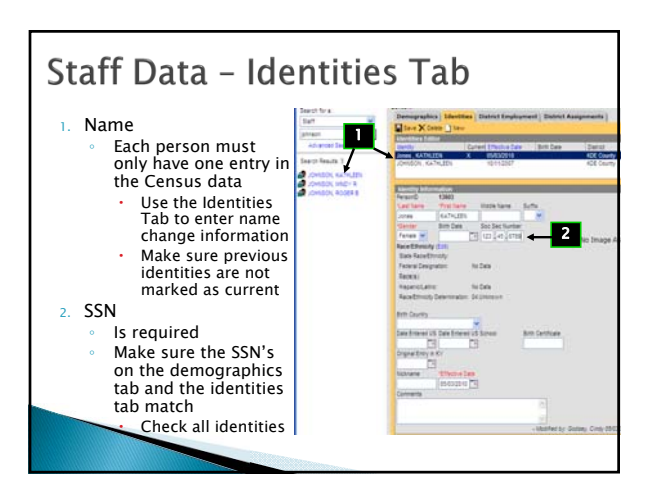

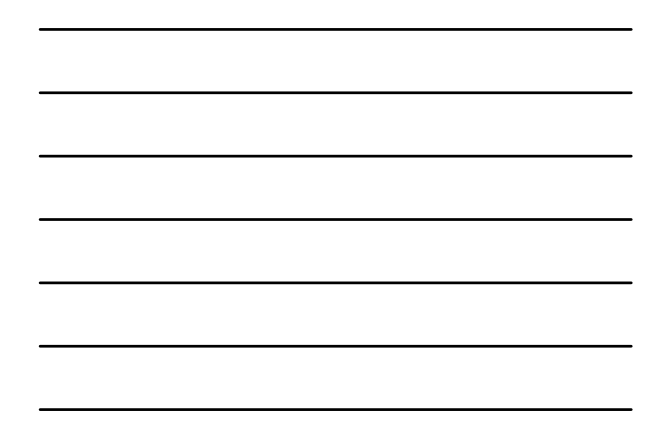

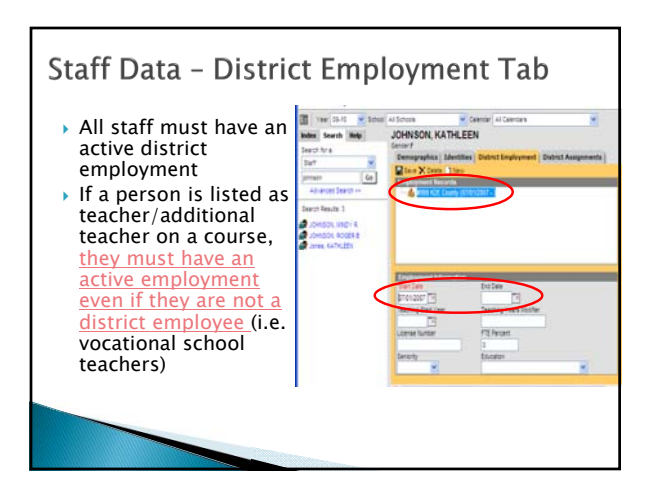

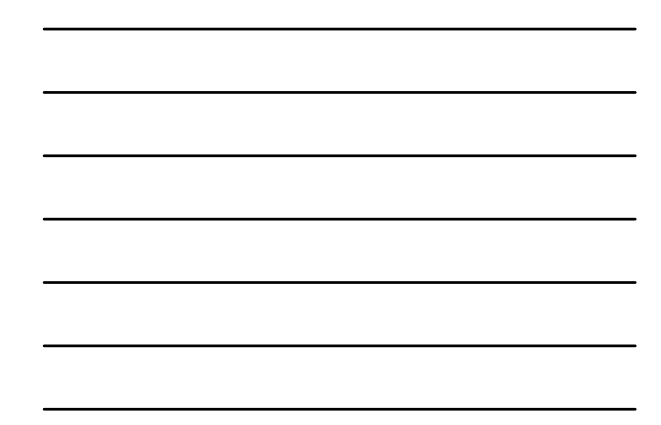

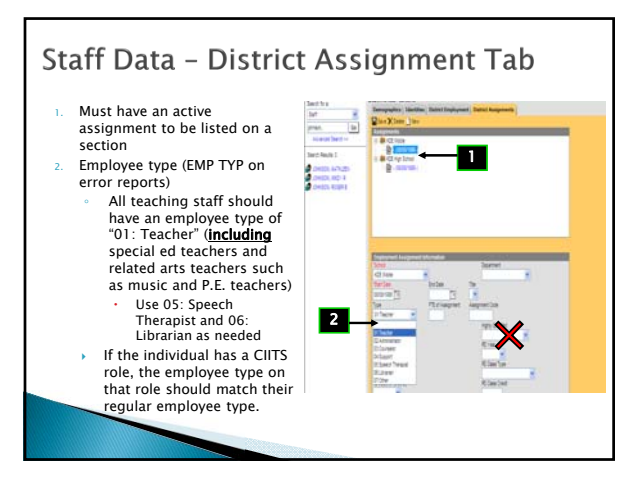

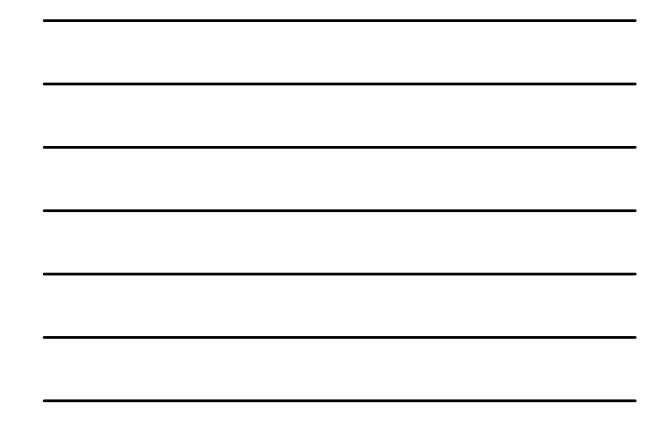

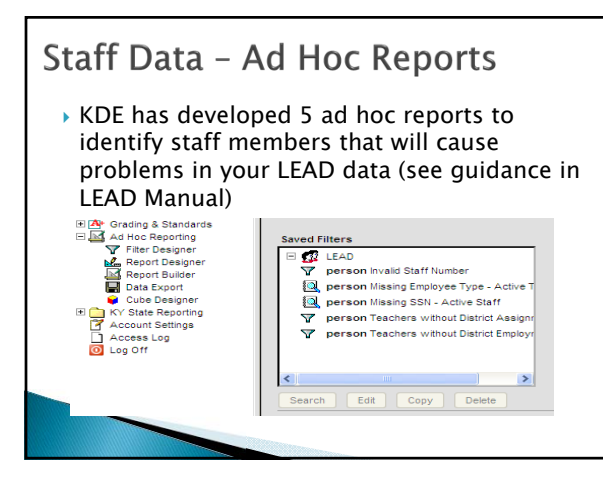

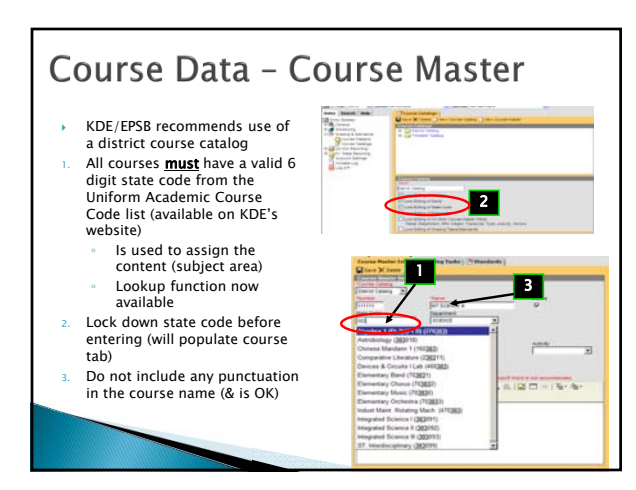

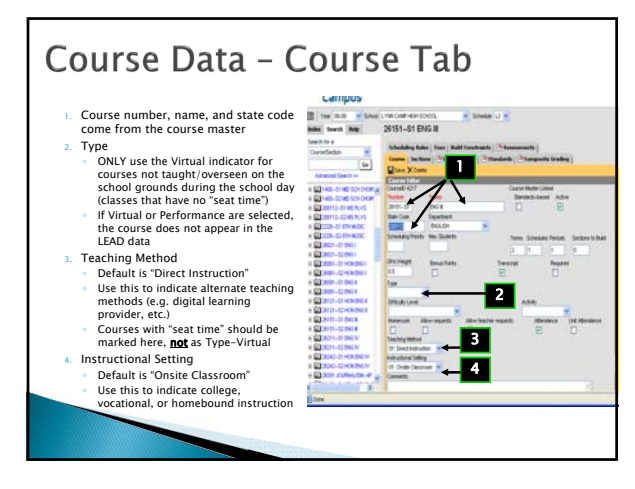

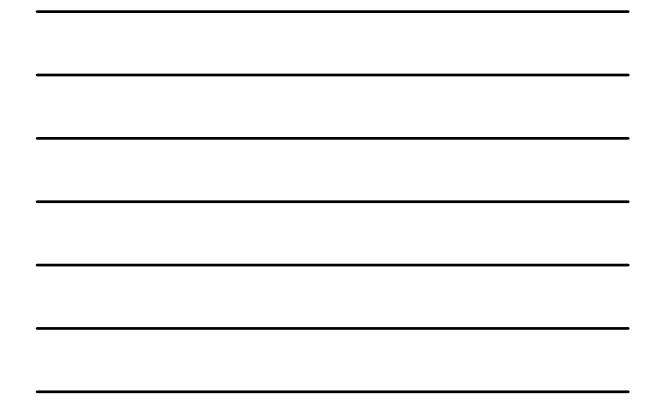

## Course Data - Section tab

Section Number

dropdown

- Each section number must be distinct within a school not just a calendar Section Schedule Placement
- All LEAD courses must be scheduled in an instructional period

3. HQ status of teacher as related to this

- particular course Using one of the three Highly Qualified options, pre-populate the HQ field 4. "Primary Teacher" = Teacher of Record
- 
- 5. "Teachers" = secondary/collaborative staff with access to grades and attendance 6. "Section Staff" = secondary or collaborative teachers for LEAD purposes only. No grade or attendance access is granted through this

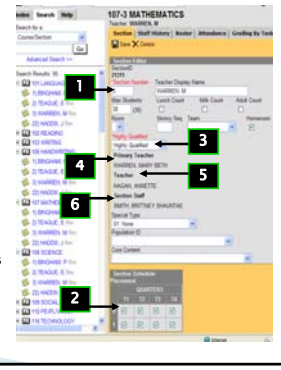

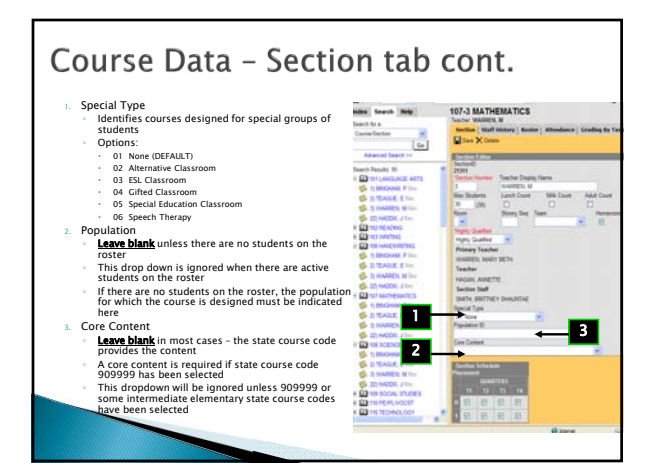

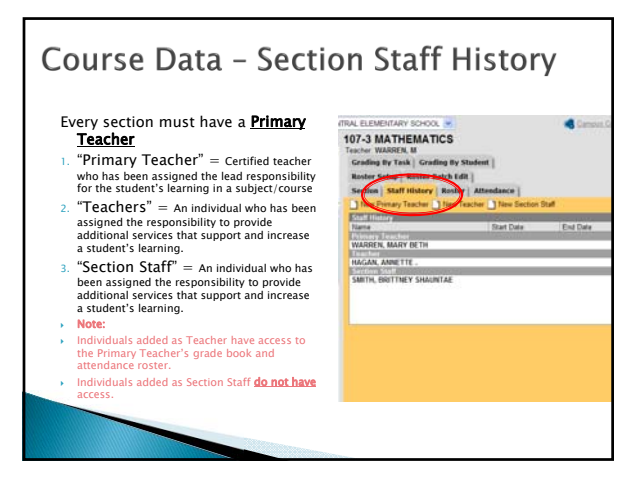

## Course Data - Student Information

- Grade range comes from the students in the class
	- If no students are on the roster, the grade range defaults to that of the school and cannot be changed in the extract file
- Population elements in LEAD come from the student enrollments
- Gifted
- Limited English Proficient (LEP)
- Special Education
- $\rightarrow$  For a population to show in LEAD, there must be a start date and no end date